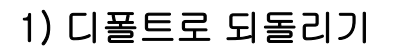

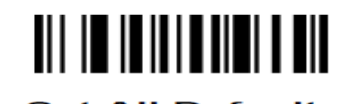

2) 엔터값 넣기

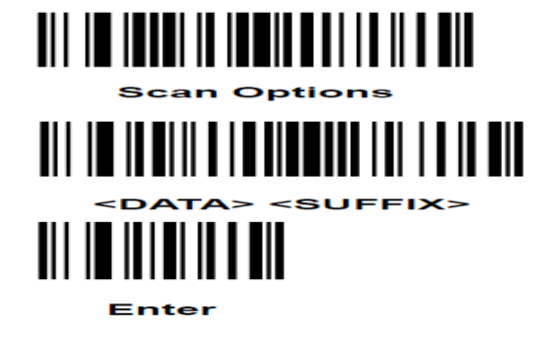

## <u> Ail im II a ai ma i an i ma i a ai mail a na til ain</u> 3) Code 93

4) Interleaved 2 Of 5 (ITF )

## <u> MIT III II II IIII MATTI AAL I III MATTI AAL I JAN AL I LA LA MIN</u>

5) Codabar

## <u>ait to the digit and an and an international</u>